数字货币交易正愈发热门,然而数字货币交易APP的安全性越来越引起人们的关 注。对于Bitget这样的数字货币交易APP来说,注册安全是用户使用的重要前提。 本文将讲述Bitget交易APP的注册流程、注意事项以及如何确保使用安全。

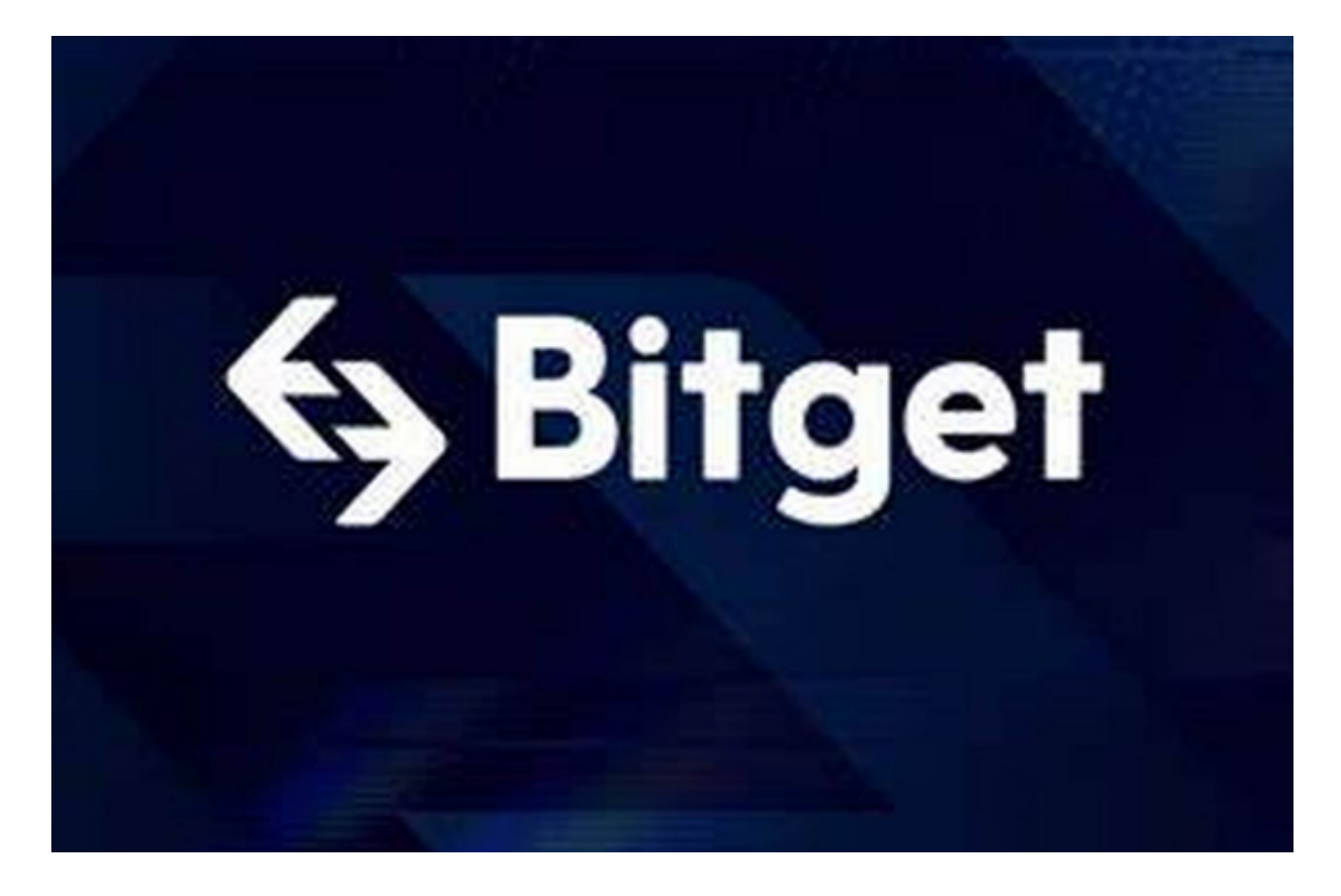

Bitget交易登录及注册

Bitget交易APP旨在帮助用户在数字货币市场上进行交易。要使用该APP,用户必 须创建Bitget账号并登录。注册Bitget账号是十分简单的,只需按照注册页面上的 步骤进行:输入用户名、密码、手机号和验证码。此外,还需输入此前设置的交易 密码,并进行二次确认。用户还可以通过绑定谷歌验证器或手机短信验证的方式进 行双重验证,提高账户安全性。

注意事项

在注册Bitget账户时,用户应当遵循以下注意事项:

1. 验证码及密码安全

在填写注册信息之前,用户需要通过短信验证证明其手机属于该用户,并输入验

证码。此外,用户还应当设置复杂密码以确保账户安全。弱密码对于账户的安全非 常危险,消费者联盟曾公布的一项研究发现,90%的网站密码是可以通过7位以下 的数字密码被猜中的。

2. 明确风险

 数字货币交易风险很高,价格常常波动。用户在注册之前应当了解深入数字货币 市场并做好风险控制准备,同时勿投入无法承受的资金。根据TokentraSentinel发 布的数据,去年半年数字货币交易所被攻击次数超过了600次,并且他们失去了价 值约36亿美元的数字资产。

3. 识别风险

 有时候,数字货币交易活动可能会被冒充或者欺诈行为。因此,注册时应当学会 查看来自真正渠道的预警信息,并观察平台的政策、法规是否符合合法标准。

使用安全

注册账户之后,用户需要了解如何在Bitget交易APP上使用。在使用交易APP时, 应注意以下安全问题:

1. 更新最新版本APP

 对于交易APP来说,更新是非常重要的。作为数字货币交易APP的Bitget交易APP ,也需要用户根据提示及时更新最新版本,以保证APP的安全性。

2. 观察账户

 用户可以定期检查他们的账户欺诈记录和登录历史记录,这有助于提醒用户及时 发现任何操作异常所带来的风险。同时,在交易过程中也注意观察账户情况,有如 异常请及时联系Bitget客服团队。

3. 提高安全等级

 用户可以通过设置交易密码,并绑定谷歌身份验证器等措施,为账户增加额外安 全层面。

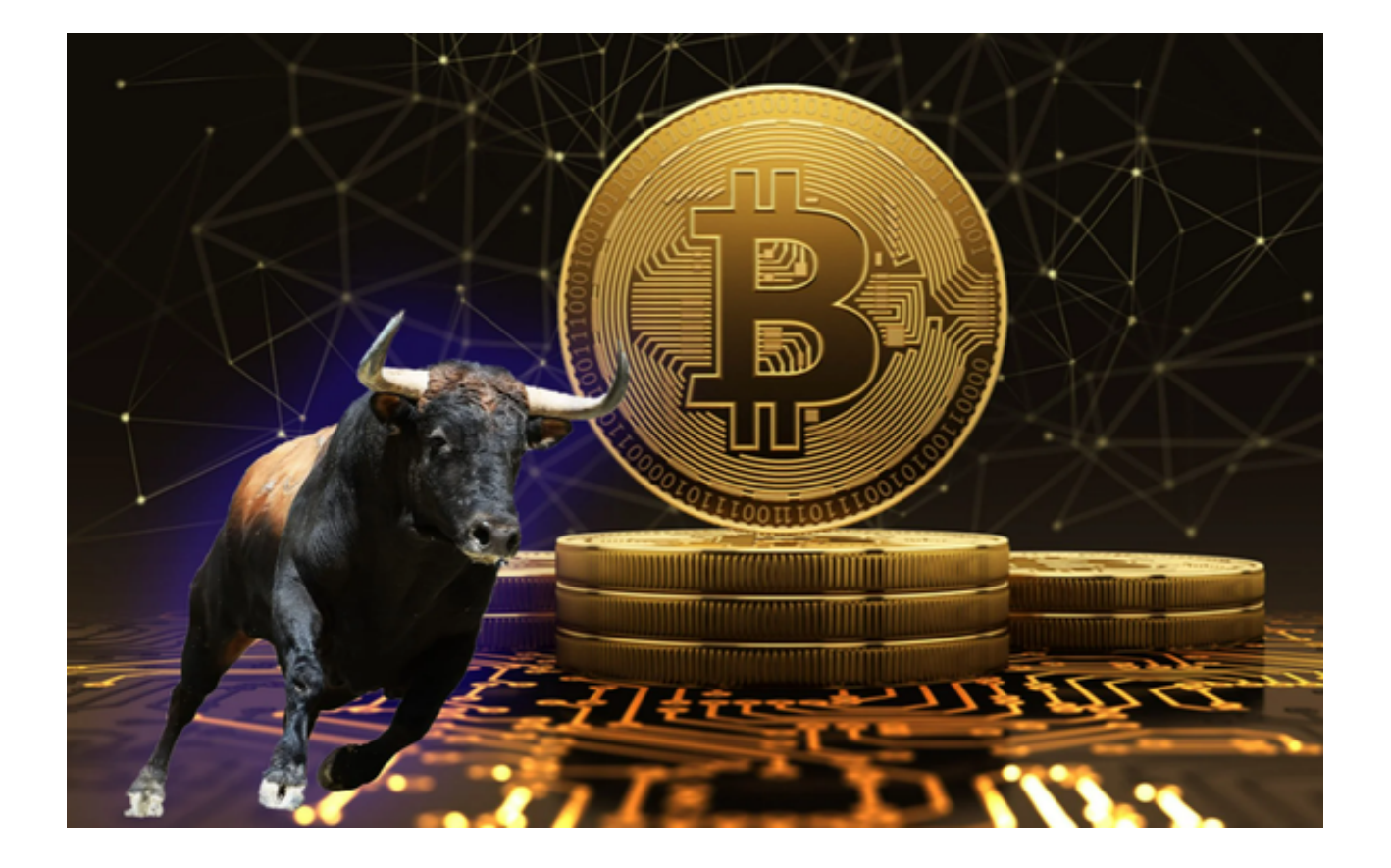

结论

 确保账户的安全及个人信息的私密性是数字货币交易者的首要任务。在注册Bitget 账户时,需要牢记一些注意事项并遵照正确的流程,才能保证账户的安全。在使用 时,更需要用户时刻保持警惕,利用最新版APP,确保账户的安全。